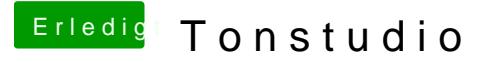

Beitrag von Idunno. vom 11. November 2018, 00:16

Ich würde mich aufjedenfall riesig freuen wenn du raushaust wie du das hinb

Weil sollte es bei mir mal soweit sein wäre es natürlich hammer wenn gena das dann ruckizucki geht.